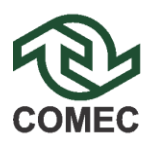

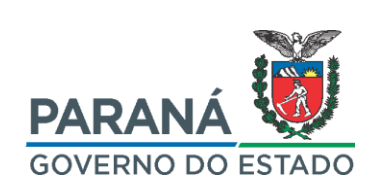

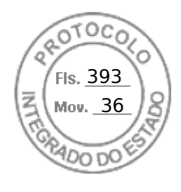

## **COMUNICADO**

## ASSUNTO: CONVOCAÇÃO PARA ABERTURA DA PROPOSTA DE PREÇO – ENVELOPE 02

## PROCESSO Nº 17.091.368-0 – CONCORRÊNCIA Nº 06/2020/COMEC - 098/2020/GMS

Objeto: *"Contratação de serviços especializados de apoio técnico ao gerenciamento de projetos viários junto à Diretoria Técnica, de acordo com o estabelecido no Termo de Referência - Anexo 01 do Edital, na forma instituída pela Lei Estadual n° 15.608/2007, Lei nº 8.666/93 e demais normas que regem a espécie".*

A Comissão Permanente de Licitação informa a todos os interessados que **fica designada** a data de **10 de Março de 2021**, às **14:00 horas**, para a sessão de abertura do Envelope nº 02 – Proposta de Preço, da Concorrência nº 06/2020/COMEC - 098/2020/GMS, a ser realizada na sala de reuniões da COMEC, no Palácio das Araucárias, 1º andar, ala B, Rua Jacy Loureiro, s/n.

A sessão será transmitida no Youtube da COMEC: https://m.youtube.com/channel/UCzJXG6UjhINy1xK1IG7f-eg.

Curitiba, 02 de março de 2021.

**Raphael Rolim de Moura**

Presidente da Comissão Permanente de Licitações

COORDENAÇÃO DA REGIÃO METROPOLITANA DE CURITIBA – COMEC Rua Jacy Loureiro, s/n - 1º andar | 80.530-140 | Curitiba I Paraná | (41) 3320-6900 | www.comec.pr.gov.br

Assinado por: **Raphael Rolim de Moura** em 02/03/2021 15:35. Inserido ao protocolo **17.091.368-0** por: **Ana Cristina Negoseki** em: 02/03/2021 15:29. Documento assinado nos termos do art. 18 do Decreto Estadual 5389/2016. A autenticidade deste documento pode ser validada no endereço: **https://www.eprotocolo.pr.gov.br/spiweb/validarAssinatura** com o código: **85fb7b43e143ec293b434f36e995cdbc**.

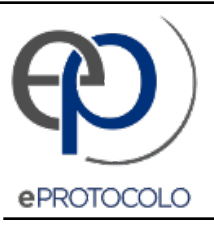

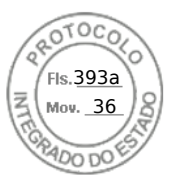

Documento: **Convocacao\_abert\_Env02\_proposta\_preco\_Conc\_06\_2020.pdf**.

Assinado por: **Raphael Rolim de Moura** em 02/03/2021 15:35.

Inserido ao protocolo **17.091.368-0** por: **Ana Cristina Negoseki** em: 02/03/2021 15:29.

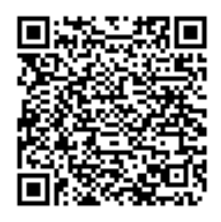

Documento assinado nos termos do art. 18 do Decreto Estadual 5389/2016.

A autenticidade deste documento pode ser validada no endereço: **https://www.eprotocolo.pr.gov.br/spiweb/validarAssinatura** com o código: **85fb7b43e143ec293b434f36e995cdbc**.